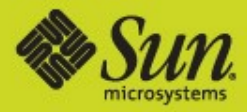

# Sun GlassFish Web Stack Deep Dive

# Apache HTTP Server Performance

#### Jeff Trawick Sun GlassFish Web Stack, Sun Microsystems

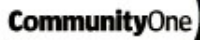

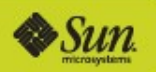

What role can Apache play in the performance of the overall system

#### Alternatives (Lighttpd, Sun Web Server)

Tuning for capacity and performance

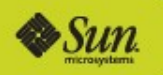

# Agenda

- Why Apache
- **>Key choices to make**
- Configuring Apache for capacity
- Configuring Apache for performance
- For more information

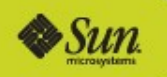

**Community**One

**>First: Don't choose Apache over other web servers for** performance reasons

Consider also Sun Web Server and Lighttpd

- Both use fewer system resources per client than Apache
- Both can provide higher response rates than Apache
- Both of these, in addition to Apache, are covered by GlassFish Portfolio support subscriptions

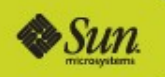

**CommunityOne** 

If it is bloated and slow, why does it still matter?

- Rich set of features, along with configurability
- Multitudes of plug-in modules available from third parties
- Extensive documentation
	- From the project itself
	- From the community
	- From traditional publishers
- Multiple vendors investing in it
	- Sun, SpringSource, IBM, RedHat, etc.
- Many people skilled in configuration/tuning
- Analyzed extensively for security flaws
- Long history of addressing security issues in a responsible manner

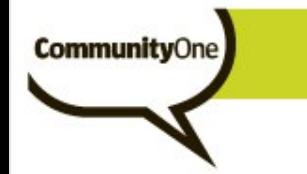

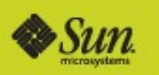

#### Oh, and it can perform adequately in most circumstances

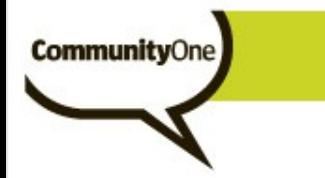

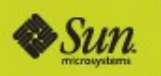

#### From this point forward, we'll assume there's a good reason to use Apache

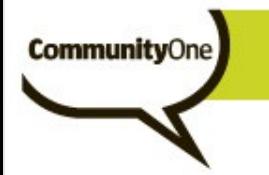

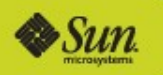

#### Key choices to make

#### What Apache features can improve overall system performance

Process model

- Prefork vs. worker MPM
- FastCGI vs. in-process script execution

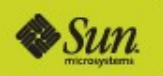

#### Using Apache to improve application performance

Not Apache tuning *per se*

- What Apache features can I use to improve overall application performance
	- Whether or not it makes Apache slower or makes Apache consume more resources

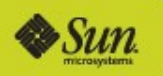

#### Using Apache to improve application performance

Several common areas:

• Cache

- Compression
- Load-balancing to back-end servers

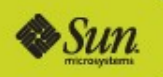

#### Using Apache to improve application performance - Cache

- Manipulating cache headers for use by client and network caches
	- If application doesn't generate those
- Apache's cache

**CommunityOne** 

• Request still reaches Apache but is served from static file on disk (VM) instead of forcing application to render again

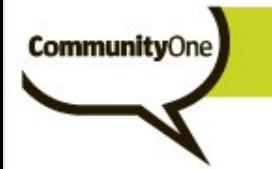

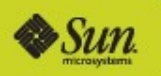

## Adding Expires headers

- If the application doesn't set Expires headers so that the browser (or cache) knows how long the response is valid, Apache can add these via mod\_expires
	- Uh, only if the resource won't change for the configured time, or the browser doesn't actually need to see the changed version for the configured time

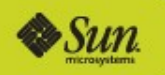

## Adding Expires headers

#### **>Here's what it looks like:**

<Location /my-status-app/> ExpiresActive On # The response is valid for the next hour. Browsers # don't have to request it again. ExpiresDefault "access plus 60 minutes"

</Location>

**CommunityOne** 

Any of Apache's configuration containers can be used for this.

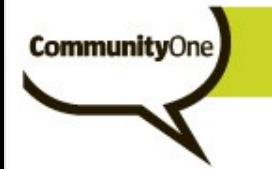

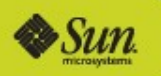

## Adding Expires headers

Special concern:

- Once the response is sent, it can affect not just the client that requested it but also network caches.
- If you really really need to start serving an updated version of the resource, some clients will just have to wait.

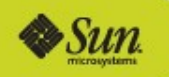

## Apache's cache

- mod disk cache is the only actively developed cache bundled with Apache
	- mod mem cache probably *needs* active development
	- Other, simpler caching is of more limited use (e.g., mod file cache)
- Typically used for dynamic content
- Also useful when data is stored on slow (network?) disks and the cache can be kept on fast local disks
- You still need cache information from the application (or added by Apache as in the previous mod\_expires example).

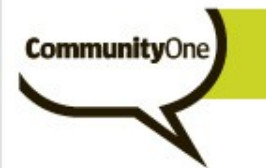

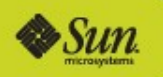

## mod\_disk\_cache

- If you're using it to avoid requests to the application, you can get value from it with complete control over caching (i.e., retain ability to start sending new content immediately):
	- Use mod\_expires to add the Expires headers so that it is cacheable (locally)
	- Remove this information with mod headers before the response is generated.
	- If you have to start sending new content immediately, it is only cached locally via mod disk cache, so remove the cache files with htcacheclean.

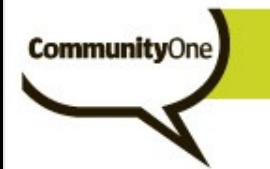

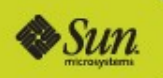

# mod\_disk\_cache – for more information

http://blogs.sun.com/trawick/entry/caching\_dynamic\_co ntent\_with\_apache

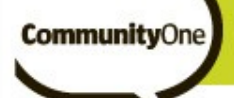

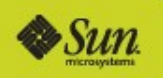

#### Using Apache to improve application performance - Compression

- Much of web traffic is highly compressible (HTML, JavaScript, style sheets)
- Spending CPU in the web server to compress output can significantly improve user experience
- >Use mod deflate's DEFLATE filter
	- Simple to configure; check the Apache docs at

http://httpd.apache.org/docs/2.2/mod/mod\_deflate.html

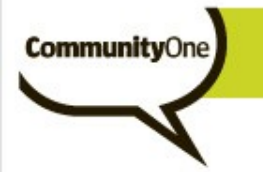

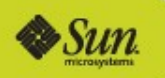

# Using Apache to horizontally scale applications

Reverse proxy to the application server (GlassFish, Tomcat, Mongrel, etc.)

#### **>mod** ik is a traditional implementation

- Well documented for use with Tomcat
- Use with GlassFish is described in a number of blog articles

#### Apache 2.2 brings

- mod proxy ajp (AJP protocol, like mod jk)
- mod\_proxy\_balancer (balancer supports AJP protocol like mod jk, but also supports traditional HTTP proxy too, for use with Mongrel or anything else)

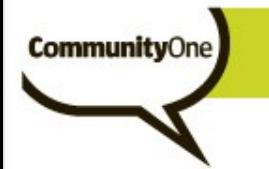

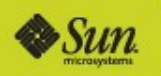

# More on mod proxy\_balancer

Here's a detailed article on using mod\_proxy\_balancer, plain HTTP proxy, and Mongrel (for Rails):

http://blog.innerewut.de/2006/4/21/scaling-rails-withapache-2-2-mod\_proxy\_balancer-and-mongrel

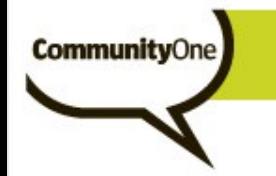

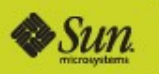

## Process model

Prefork vs. worker MPM

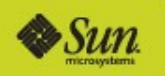

# Prefork MPM

**CommunityOne** 

One single-threaded process per active connection

• Matches Apache 1.3 processing model

#### Most commonly used

- Prefork is the default or only MPM provided by a number of vendors
- Compatibility with the most modules
	- Recommended for mod php
	- Required for mod perl if Perl interpreter doesn't support threads
- Avoids concurrency bugs in plug-in modules, or concurrency-related performance issues in libraries
- More limited damage from vulnerabilities or crashes
	- Complete isolation of client requests

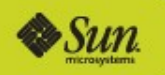

## Prefork MPM - drawbacks

#### Uses the most resources

- Requires a surprising amount of swap space on Solaris
- Larger working set (physical memory)
- Poor utilization of per-process state, such as
	- Retained connections to other servers, such as
		- Java application server
		- I DAP server
	- Process-memory caches
- Requires more difficult shared memory + cross-process synchronization to effectively share computed information (e.g., APC)
	- So often not implemented

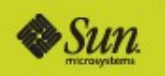

# Worker MPM

**Community**One

#### New with Apache 2.0

- Extensively used in production environments since 2002
- Minimizes memory consumption
	- Unlike prefork, doesn't require surprising amounts of swap space on Solaris
	- Smaller working set
- Can allow effective utilization of retained state without more-difficult shared memory implementation
	- Increasing effectiveness with lower number of child process

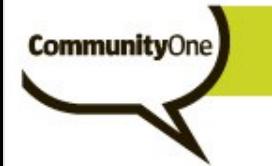

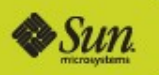

## Worker MPM, retained state

**In-memory caches** 

Server connections

- Application server
- Database connection
- LDAP server connection
- All can be much better utilized by using worker instead of prefork
- Ouch! if a connection retained by a prefork process (in hopes of handling a request again soon) consumes significant server resources

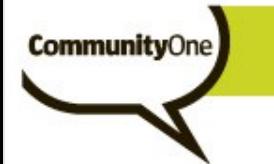

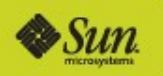

## Worker MPM - drawbacks

Occasional issues with releasing resources as child processes exit (more later)

Maximum exposure to vulnerabilities and other bugs

- Information for other users could be retrieved
- If processing for one user triggers a crash, other users are impacted

(can be mitigated somewhat by reducing the number of threads per child)

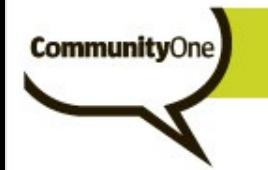

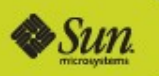

What does this cover?

- How many clients can I support
- How much of my system can Apache use?

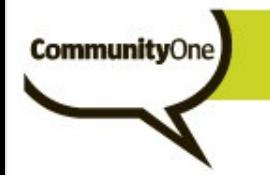

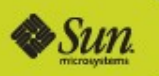

How many clients can I support?

• This is relatively simple (essentially MaxClients).

(more later on that)

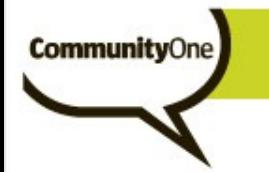

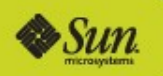

How much of my system can Apache use?

- This is quite important, but Apache puts all the work on the system administrator
- Administrator must set MaxClients low enough to avoid running out of
	- Swap space
	- Physical memory

yet high enough to serve enough clients.

• Observation required for new Apache or application deployments (mod status, vmstat, etc.)

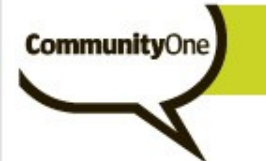

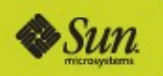

#### Special Solaris issue

- Solaris allocates swap space based on the virtual memory size of each process, including code that is shared among the Apache processes
	- Removing code lowers the swap requirements (times number of child processes)
- Comment out any unnecessary LoadModule directives before working on capacity
- If using in-process PHP (mod\_php), disable any unused extensions as well.

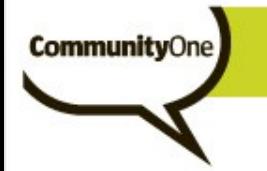

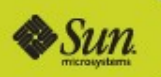

## Tuning for capacity - Keep-Alive

- **>KeepAlive {On|Off}** KeepAliveTimeout [timeout-in-seconds]
- Because Apache\* dedicates a processing thread to connections in keep-alive state, this is a capacity concern in addition to a performance-tuning issue
- Reduce the number of processes (prefork) or threads (worker) required by reducing KeepAliveTimeout to a small value (e.g., 2 seconds)
	- \*The Event MPM handles Keep-Alive state without a dedicated thread. (Event as default MPM for 2.4?)

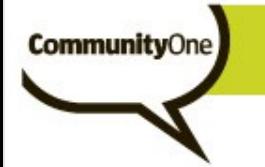

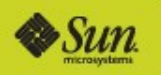

#### Tuning for capacity - Keep-Alive

RKKKCKK C KC KKK KCKCKKK KKK KCKK KKKR KK C CRKRKK KKKK C K WKK RC KKCKKKKKKKCKK C K K KKK KRKC KC CK C CKKK WCK C KKKKRKK CKK K K CK C K KKKKK C K KK KK K KKKKCC KKK K KKKKKK RKK RKC KKKK CK K K KKKK K KRK KK **KKK KRKCKC** CKKK K KKKK **KKKKK KKCW** K KK KK RK KKK CKKK K KKKKKC KCK C KC KKCKKRKKW K K KKC CK KKK KK KKKK WKKKK CK K KK KCRKKKC KC K KKK CK KK KK C CKRW **KKKW** KKK K KK –

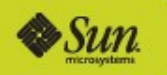

#### What does this mean?

**CommunityOne** 

RKKKCKK CKC KKK KCKCKKK KKK KCKK KKK KRKK CCRKRKK KKKK C K WKK RC KKCKKKKKKKCKK C K K KKK KRKC KC CK C CKKK WCK C KKW K KKKKRKK CKK K K CK C K KKKKK C K KK KK K KKKKCC KKK K KKKKKK RKK RKC KKKK CK K KK K K KKKK K KRK KKKKK KKCW K K KKK CKKK K KKKK KKK KRKCKC K KK KK RK СK 

If we need to increase the number of clients we can handle, and/or reduce system resources:

• Reduce KeepAliveTimeout

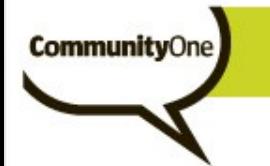

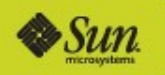

Capacity of Apache vs. capacity of back-end servers

- There's almost never a 1:1 mapping between Apache and a back-end server
	- Either Apache off-loads certain types of requests or loadbalances to multiple back-ends (*usually*)
		- Apache will be handling more clients than a particular backend server
- Be aware that increasing Apache's capacity beyond that of back-end server(s) can use extra system resources without much benefit (under heavy load and/or when the application isn't responding)
	- Example trade-off: Browser reports that the site is unavailable, vs. application renders a page indicating that there are too many database connections in use (the latter exacerbating the capacity problem)

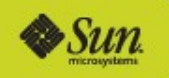

# Cleaning up Apache child processes (Capacity?)

- "Set MaxSpareServers/MaxSpareThreads kind-of low so Apache doesn't use so many processes/memory/whatever"
	- What's missing here? Apache essentially "owns" or has reserved enough system resources to run at maximum capacity 24x7.
	- If user load increases or an application slows down, Apache can very rapidly reclaim the resources. In other words, you can't use them for anything else.
	- But there's a valuable side-effect to idle process termination that affects other servers: Any retained connections (app server, DB, LDAP) will be cleaned.
		- Very important with prefork, since such connections are so poorly utilized to begin with. (not so important with worker unless ThreadsPerChild is low)

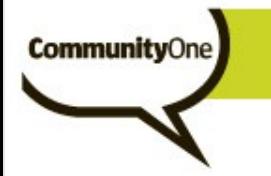

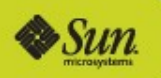

# Cleaning up Apache child processes

#### $How?$

- MaxSpareServers (prefork), MaxSpareThreads (worker)
	- Reduce process count when load subsides
- MaxRequestsPerChild
	- Special purpose: work around memory or other resource leak
- Graceful restart

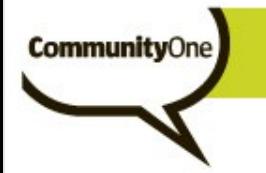

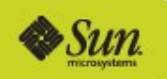

## Worker MPM and child process exit

Maybe it is helpful for us to terminate excess processes (e.g., to terminate retained back-end connections)

Worker has a special problem:

- A child can't exit (i.e., *release resources*) until the last client connection handled by the process has finished.
- The occasional hung or very long running request is not uncommon in some environments.
	- Worst case: Because of trying to keep the process count low in presence of hung requests, you can accumulate a huge amount of processes with only 1 or 2 active threads. The bulk of system resources is still used.
- Ouch! You need to use MaxRequestsPerChild to work around a leak, but a small number of requests take a very long time.

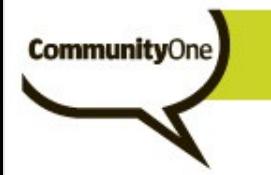

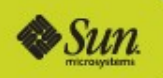

## Prefork MPM and child process exit

A child process only handles one client connection (if not idle), so no special issues surrounding child process exit

#### (well, third-party modules can create some havoc in their child exit handlers, but I haven't seen that in a while)

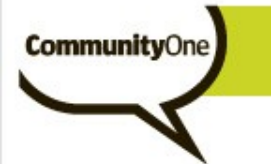

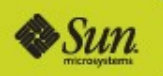

## Tuning for performance

- What does this cover?
	- After establishing the big picture (what role does Apache play, what MPM is used), minimize system resources used and/or improve response times.

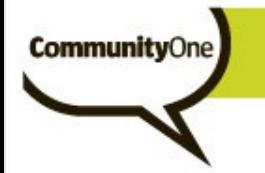

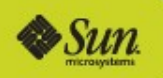

StartServers, MinSpareServers, MaxSpareServers

- StartServers can speed up the rate at which Apache can start handling high load (useful if behind a load balancer which can suddenly divert a lot of traffic)
- **If StartServers > MinSpareServers and there's no initial** burst of traffic, Apache will create a bunch of children at startup then start terminating them (waste)
- If you don't get a burst of traffic initially, don't worry about StartServers (but don't set it real high).

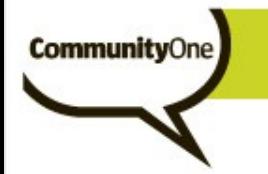

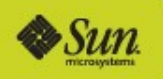

**>Keep in mind the proportions of MinSpareServers and** MaxSpareServers to MaxClients

Some people scale up MaxClients drastically, but don't scale up MinSpareServers/MaxSpareServers.

- Apache ends up terminating/creating child process when the server load changes by a very small amount
- Consider MaxSpareServers 100 and MaxClients 8192
	- If load decreases by just over 1% of the overal max, Apache will terminate child processes (and likely have to create more soon after).

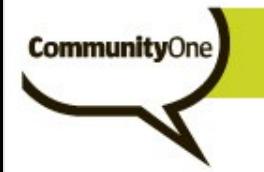

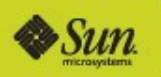

Is this bad?

MaxClients 1024 MinSpareServers 256 MaxSpareServers 256

Yes; constant termination/creation of child processes

**Mind the gap (between Min and Max).** 

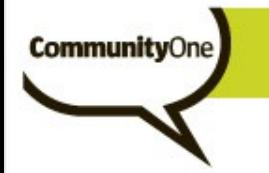

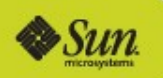

What about ServerLimit?

- Most people can sleep well not knowing the details and simply setting ServerLimit = MaxClients.
- ServerLimit is the number of process slots in the Apache scoreboard, which can't be reallocated across graceful restart.
- Thus, if you want to change MaxClients across graceful restart, you can't make it higher than ServerLimit (and you can't change ServerLimit).

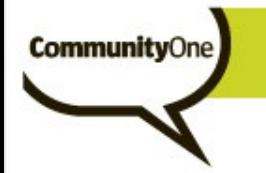

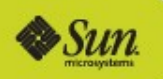

Much the same as prefork, but with an added dimension – threads per child.

**>Higher ThreadsPerChild:** 

- Lower overall memory use
- Better utilization of per-process resources like reusable backend connections
- (Potentially) Higher thread contention
- Higher risk of information leaking from another thread
- More clients impacted if one client triggers a crash

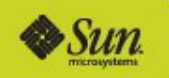

- **>Special file descriptor-based issues with higher** ThreadsPerChild
	- Traditionally some third-party modules used select() on backend connections, and blew up with fds > 1024
		- Limit ThreadsPerChild to 500 or so

- 500 client connection sockets
- 500 backend connection sockets
- Log files, listening sockets, etc.
- Traditionally some third-party modules or libraries used used fopen() on Solaris failed unless a free fd under 256 was available.
	- Web Stack's Apache delivery resolves that

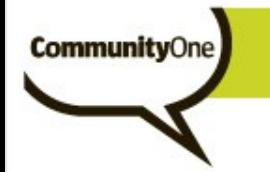

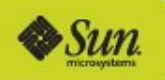

Similar to prefork MPM, but "Thread" instead of "Server"

- Pay attention to the proportion of MinSpareThreads and MaxSpareThreads to MaxClients, and to the difference between them
- MaxClients 8192, MinSpareThreads 96, MaxSpareThreads 192
	- Probably means endless work
- For MaxSpareThreads (cleaning up extra processes), remember worker's special issue when some occasional requests are long-running

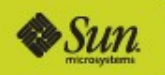

## Tuning for performance

#### Other usual suspects

- Avoid DNS lookups
	- HostnameLookups Off
	- Allow/Deny from IP address (instead of hostname)
- Don't force Apache to look for .htaccess files in every directory down to the file
	- AllowOverride None
	- If you must use .htaccess, allow in minimal set of directories.
- Don't load modules you don't need
- Avoid excessive logging
- Don't force Apache to check if parts of the path down to the file are symlinks
	- Use option FollowSymLinks
	- Don't use option SymlinksIfOwnerMatch (what about about untrusted users?)

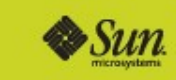

## Tuning for performance

**Community**One

Concerns with untrusted users managing part of the web space

- You don't want Apache blindly following symlinks /export/home/joeuser/public\_html/index.htm  $\rightarrow$  /etc/xxx
	- Disabling FollowSymLinks will force Apache to use lstat() on each directory/file under the user's control
- They can't control httpd.conf, but maybe they need to control mod autoindex or mod rewrite or XXX
	- The AllowOverride will force Apache to look for .htaccess files

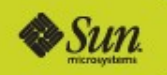

## Memory-related tuning

#### **>ThreadStackSize**

- Worker MPM only, and only for worker threads
	- use ulimit for prefork stack size or worker main/listener threads
- On Solaris, it is rare that you need to *increase* it
- You can decrease it from the default
- A good place to start: ThreadStackSize 131072

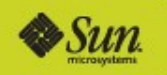

#### Memory-related tuning

**CommunityOne** 

- Apache retains memory obtained during request processing to be used on future requests on the same thread
- If some relatively infrequent requests consume significantly more memory than usual, releasing this extra memory at the end of the connection can lower overall process memory usage

MaxMemFree number-of-kbytes

- Release any additional memory beyond this amount back to the heap
- Most effective with worker, since memory released to the heap can be utilized by another thread

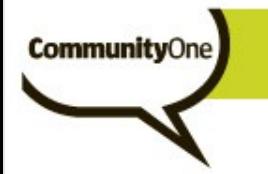

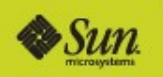

## KeepAlive and KeepAliveTimeout

Discussed previously because of its capacity ramifications

**Important to have KeepAlive On because of typical** application behavior with client fetching images, stylesheets, and javascript files on the same connection

Decrease KeepAliveTimeout to a few seconds to get the most benefit without using too many processes/threads

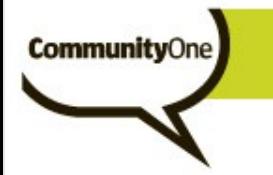

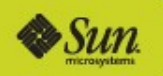

## KeepAlive and KeepAliveTimeout

**>SSL-enabled virtual hosts** 

- A higher KeepAliveTimeout can be beneficial here, since extra processing is required even when an existing SSL session is resumed.
	- Not effectively resuming (reusing) SSL sessions? Fix that first.

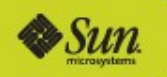

## **ExtendedStatus**

**Community**One

**ExtendedStatus is a directive of mod status** 

When On, Apache core saves more information in the shared-memory scoreboard for use (display) in the mod status report (or retrieval by some third-party modules)

**As is often noted, it does increase CPU utilization** 

- Typically < 1%
- The detailed status reports are important for debugging
- Set ExtendedStatus On and don't worry about the performance hit (assuming you use mod status reports).

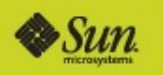

#### **ExtendedStatus**

**CommunityOne** 

#### **>Information available with ExtendedStatus Off**

KKKK C K WKK RC KKCKKKKKKKCKK C K K KKK KRKC KC CK C CKKK WCK C KKW K KKKKRKK CKK K K CK C K KKKKK C K KK KK K KKKKCC KKK K KKKKKK RKK RKC KKKK CK K KK K K KKKK K KRK K KKK CKKK K KKKK KKK KRKCKC KKKKK KKCW K K KK KK RK cк 

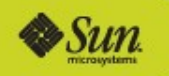

## **ExtendedStatus**

**CommunityOne** 

#### **>Information available with ExtendedStatus On**

• The map on the previous slide, plus

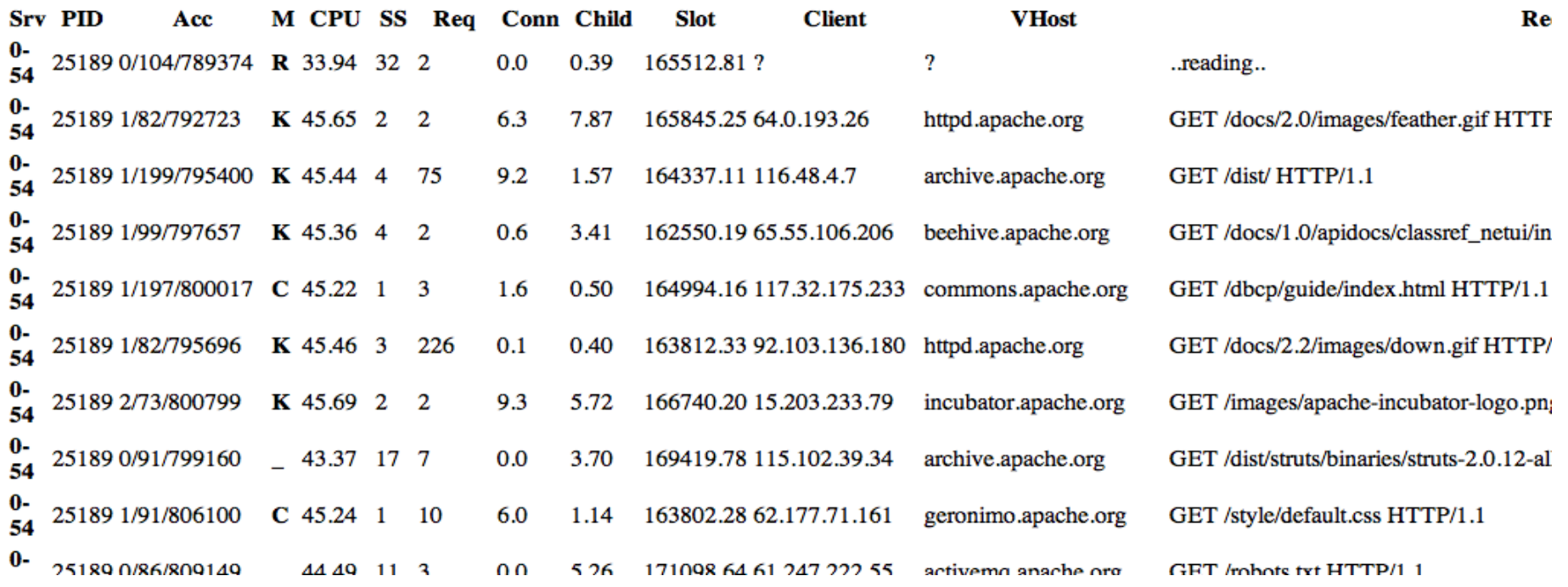

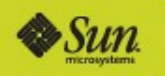

# SSI (Server Side Includes)

- This type of document requires expensive processing to parse and evaluate SSI tags (e.g., for including a header or footer)
	- mod include implements SSI for Apache
- Many examples show SSI documents with a special file extension – shtml instead of .html
- What if you don't want to expose that odd extension?
	- Naïve implementation: Just pass all .html files through mod include
		- Needless processing for non-SSI files
	- Better performance: Set XbitHack On and run "chmod u+x" on just the files that have SSI tags
		- No parsing of non-SSI files

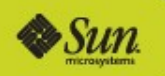

# Sendfile*v*

- The idea: let the kernel do more of the work to send file contents to the client
	- Fewer syscalls (no explicit read of file or write of socket)
		- Can be fewer user space dispatches too
	- VM magic
- Controlled by EnableSendfile {On|Off}
- Currently disabled in Web Stack's Apache delivery
	- Past system issues with sendfilev
	- Past performance issues
- **Need to revisit** 
	- A lot of sendfile work went into 2009.06

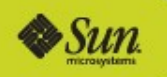

# Mmap-ed files

- The idea: let the application reference file contents like memory
	- Fewer syscalls (no explicit read of file; still must write to socket)
	- VM magic
- Apache generally uses mmap-ing when reading files, such as for SSI processing or just sending the contents as-is (when sendfile isn't used)
- In a number of cases, performance has improved on Solaris after disabling this (EnableMMap Off)

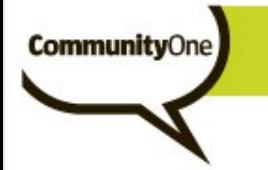

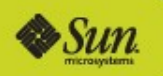

## TCP-related tuning

#### **>SendBufferSize**

- Solaris defaults to a fairly large value (1MB?), which is usually sufficient
- Large values prevent Apache from waking up often to pass more data to the TCP layer (as the client ACKs previous data)
- This setting specific to Apache avoids needing to change the global Solaris default, which is often recommended.

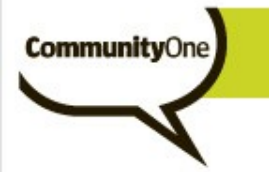

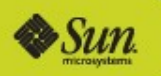

## TCP-related tuning

#### **>ReceiveBufferSize**

- Same as SendBufferSize, but for large request bodies sent by clients (e.g., uploaded files)
- This setting specific to Apache avoids needing to change the global Solaris default, which is often recommended.

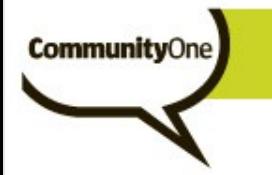

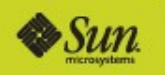

## TCP-related tuning

>tcp\_conn\_req\_max\_q0, tcp\_conn\_req\_max\_q, and **ListenBacklog** 

Don't bother setting a high ListenBacklog without also adjusting tcp\_conn\_req\_max\_q (and don't bother setting that high without setting  $\rule{1em}{0.15mm}$  q0 at least as high).

- Jeff's recommendation: Leave these alone until you see connections getting dropped.
	- Run 'netstat –s | fgrep ilistendrop'. If tcpListenDrop is non-zero, increase tcp\_conn\_req\_max\_q. If tcpListenDropQ0 is non-zero, increase tcp\_conn\_req\_max\_q0.

http://blogs.sun.com/terrygardner/entry/solaris tcp\_ip\_parameters\_tcp

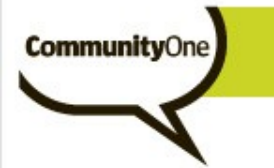

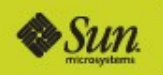

Further topics to explore

**Effects on performance when switching from in-process** interpreter (e.g., mod\_php) to FastCGI mode

• FastCGI apps can be multi-instance but don't handle concurrent connections, thus avoiding potential problems with the worker MPM, and thus allowing system resource use to be decreased via MPM choice

**>SSL tuning, including Solaris' Kernel SSL** 

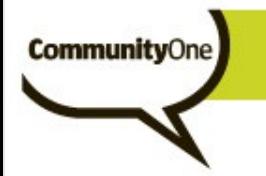

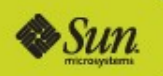

## For more information

Apache's performance tuning guide <http://httpd.apache.org/docs/2.2/misc/perf-tuning.html>

(But some out of date information, or hints for build-time tweaks)

**>Yahoo's "Best Practices for Speeding up your Web Site"** <http://developer.yahoo.com/performance/rules.html>

(Mostly in the application domain)

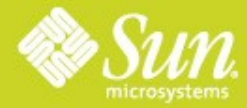

# Sun GlassFish Web Stack Deep Dive

Jeff Trawick Jeffrey.Trawick@Sun.com